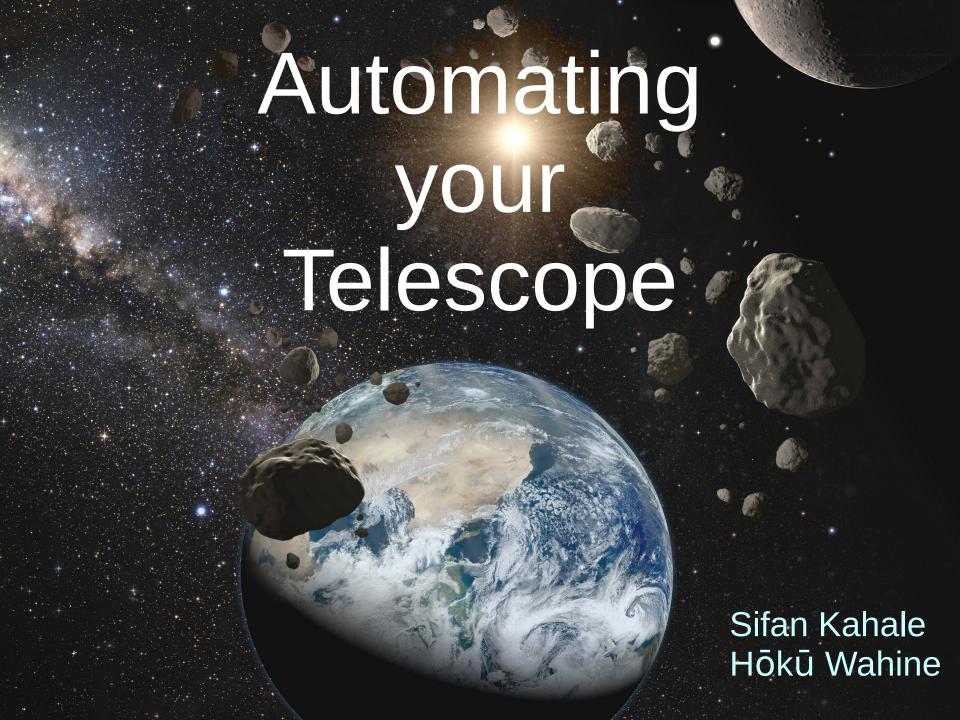

## Automating your Telescope

- What can be automated
- Adding a Camera (or two...)
- The Art of 'Cabling'
- Computers and Software
- Weather
- Hints & Tips
- References

#### What Can be Automated?

- Mount (slewing and tracking)
- GPS
- Polar alignment
- Focus Motors
- Dew Heaters (esp around here ...)
- Camera
- Auto-Guider
- Filter Wheel
- Power Management
- Sky and Weather Monitoring
- Dome
- Flats/Aperture Cover

Biggest Bang For the buck

> Typically Proceeds In this order

## Fully Automated Scenario

- Spend time during the day to create your wish list
- Upload this to the observatory and go to bed!
- If weather is ok, observatory opens up, tests all equipment and alignment and begins wish list
- If clouds come in or humidity goes up, etc. observatory parks the telescope and closes the dome
  - Once weather is clear, observatory 'intelligently' starts the wish list at reasonable point.
    - Sky has moved on: must now pick up in the wish list where it's most appropriate
- At dawn twilight, parks telescope and closes dome, starts processing images.
- Wake up in the morning and enjoy your beautiful images!

#### Mount

- GoTo Mounts (\$500 → \$10,000)
  - USB/RS232/WiFi
  - Connect from computer/laptop/phone
  - 'Click & Slew' from planetarium or sky chart
- Automated Alignment
  - Able to track object much longer
- Mount Model:
  - More alignment stars the better the acquisition
  - Can usually place the target in the FOV!

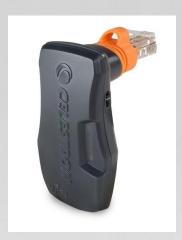

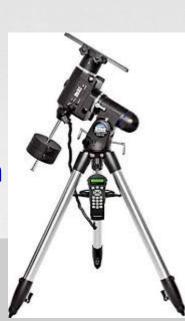

#### **GPS**

- The telescope needs to know it's exact location and time.
  - You set this the first time you use your telescope
  - However, you will need to update this info if you travel or go to star parties
- GPS option automates this setup
  - Especially helpful if you change locations frequently

## Polar Alignment

- If no dome or permanent mount, then need to do this EVERY time ...!!
- Polaris is about ¾ degree away from true north
  - Aligning to Polaris will result in tracking errors for photography
  - Use a polar 'bore-site' scope, a gradated ocular or perform an offaxis alignment

Most GoTo mounts have software to guide you through an off-axis

alignment

\$100 → \$400

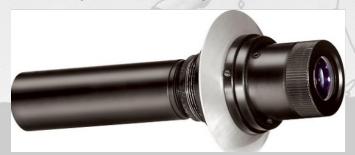

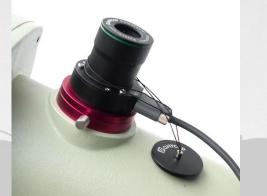

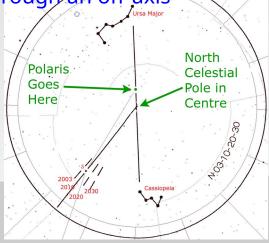

#### **Focus Motor**

 Oh it's frustrating when you have to wait for the scope to stop vibrating after you barely 'touch' the focus

knob ...

- They attach to your focus knob
- USB/WiFi/RS232 port for a computer
- > \$500

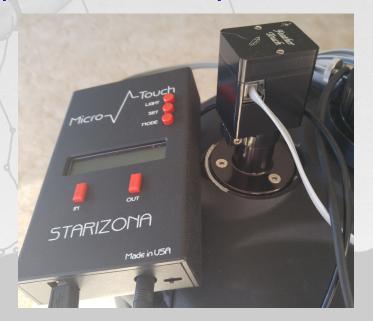

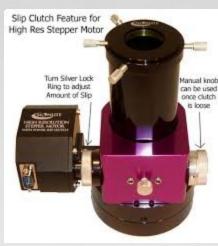

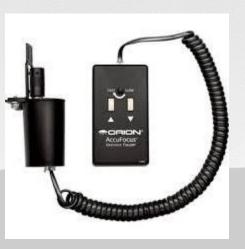

#### **Dew Heaters**

- That pesky dew ...
- Can extend observing
  - But if not regulated, can cause turbulence by the objective
  - Use a dew heater controller
    - Senses dew point and regulates current to heaters

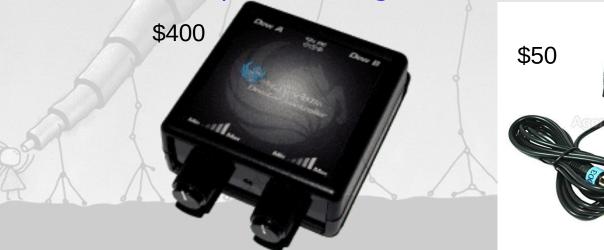

#### Camera

- Lots of options here
  - DLSR, AstroCam, Phone or Tablet
- Need a way to mount it
  - T-adapter, phone adapter, etc.

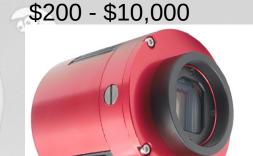

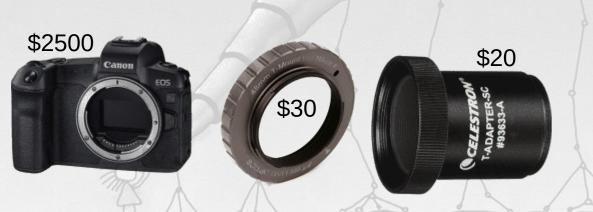

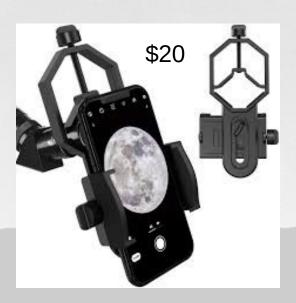

#### Filter Wheel

- Monochrome cameras are more sensitive and have a larger dynamic range
- You will want a filter wheel to switch between Luminance,
  Red, Green and Blue filters
  - Perhaps Oiii, Sii and H-Alpha
- Manual: \$79 Automatic: \$250-\$1000
- Filter sets: \$300 \$5000

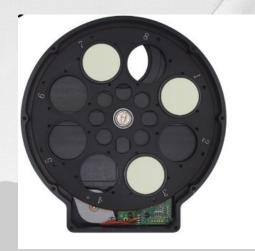

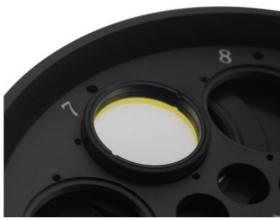

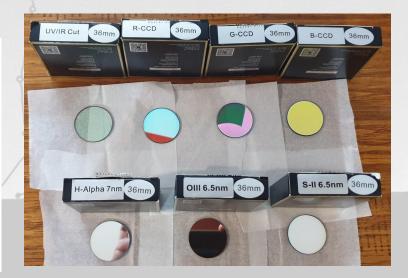

#### **Auto-Guider**

- Accurately tracks targets
- Small but wide FOV telescope with camera
- Takes image and issues commands to mount to speed up or slow down if a selected star moves

• \$300 - \$1000

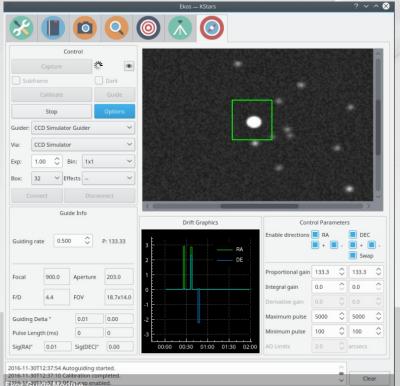

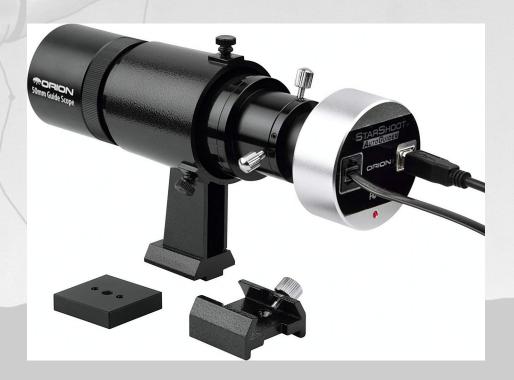

## Power Management

- Number of devices out there that allow you to remotely power devices (\$600-\$1000)
  - USB, 12V (cameras, mount, filters), Dew Heaters
  - Some incorporate computers

Access via wifi and control everything at the site

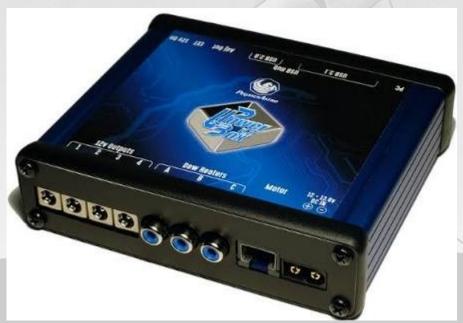

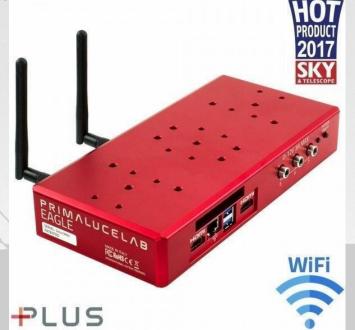

## The 'Art' of Cabling

Loose cables topple telescopes ...

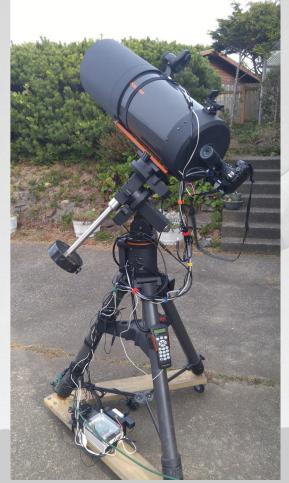

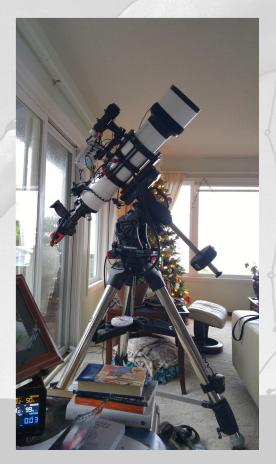

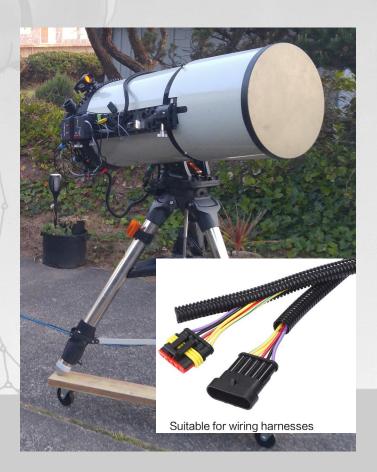

## Sky and Weather Monitoring

- If you are going to do remote observing, then you need to monitor the sky and the weather
  - Perhaps have an auto-close procedure
- Sky Monitoring
  - All Sky Camera
  - Sky Temperature

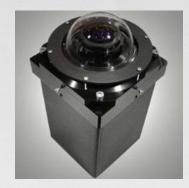

- Medical IR temp. sensor pointed at the sky
  - Clouds are warm: ~10°C, clear sky: -17°C
- Very useful even if you are not automated!

#### Permanent Pier

Sick and tired of spending ½ hour or more perfectly aligning your mount every time?

Sink in a permanent pier. You can go 'cheap' (sort of) by using a sonotube and pouring your own concrete (\$200), or you can buy one (\$500-\$2000).

Either way, you will need an adapter for the base of

your mount (\$300-\$500)

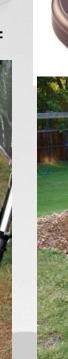

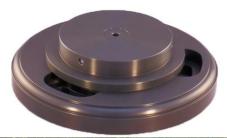

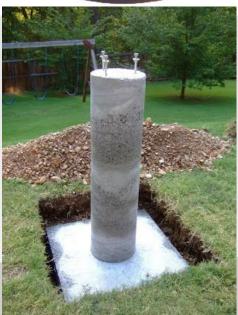

#### Dome

- Can be quite pricey!
- Two main types:
  - Dome (just the 'top': \$3500)
    - Add option to have it rotate with your mount (\$1500)
    - Add option to have it automatically open the slit (\$1500)
  - RollOff (\$500-\$3000)
    - Option to have it automatically open (\$300)
  - Psst: You still need a pier ...

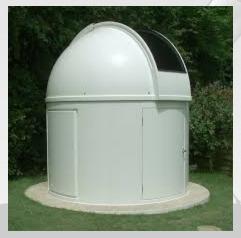

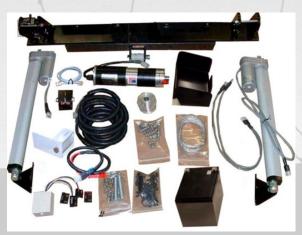

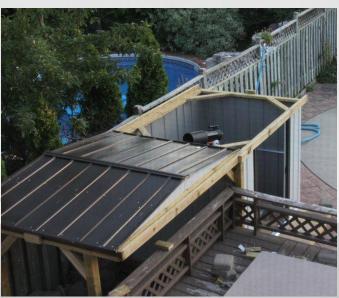

## Flats/Aperture Cover

- And, well, you still need to cover the aperture to keep the lens/mirrors clean (\$500)
- Can combine this with flat screen (\$900)

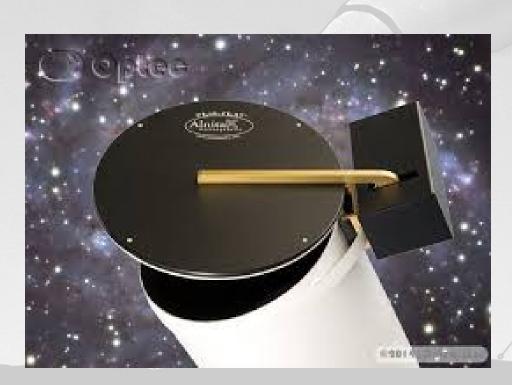

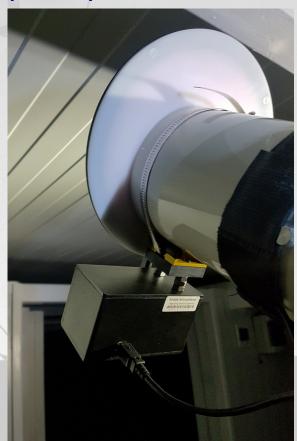

### Computers

- For complete automation, there are two main low level 'driver-systems' out there:
  - ASCOM (MS Windows proprietary/expensive)
  - INDI (Linux opensource, you can add/change, it's free!)
- Higher level control software can run on anything:
  Windows, MAC, Linux, Android, etc
- Example: Raspberry Pi (\$50) running Astroberry (INDI free) at the telescope, Win/Mac/Linux laptop or tablet running the command center.
- Even over the WEB

### Connections

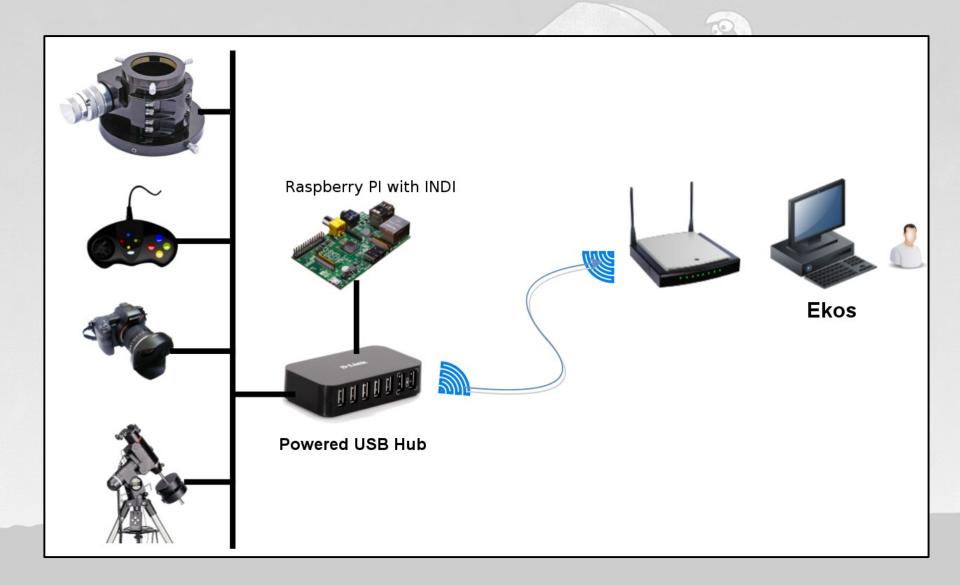

#### **Software Automation**

- Alignment
- Plate-Solving: Slewing
- Auto Focus
- Guiding: Tracking
- Target Selection and Scheduling
- Queue/Sequencing
- Auto Shutdown and intelligent restart
- Auto calibration sequence (darks, flats, biases)
- Auto Initialize and Park (telescope and dome)
- Overall observatory monitoring and control

## **Command Center**

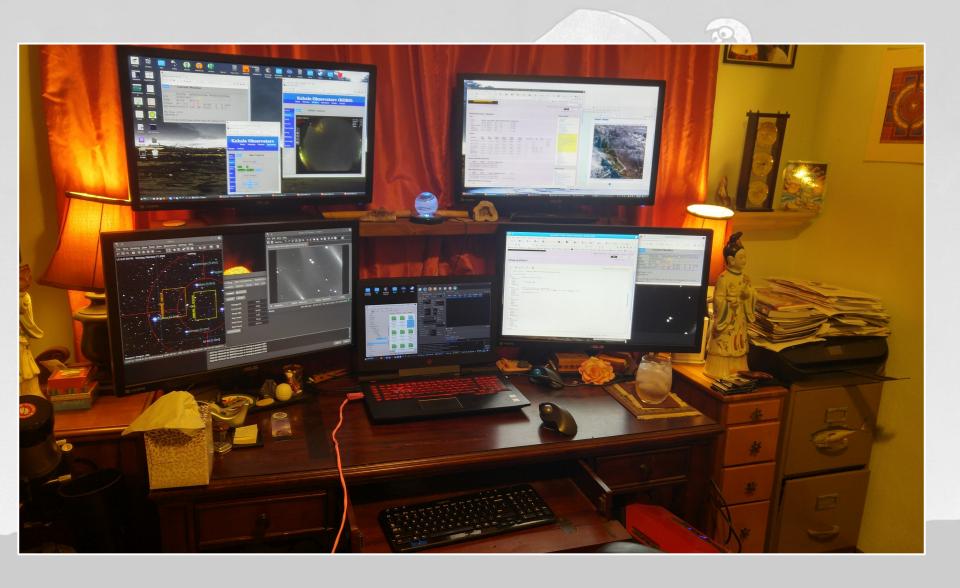

### Where Does The Time Go?

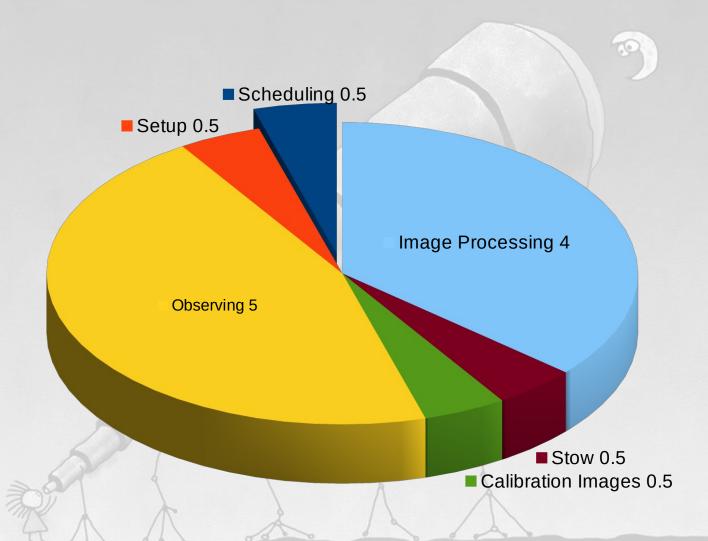

## Typical Night

- Late Evening: (skip if dome)
  - Move gear out to position, align roughly to north
- Twilight: (skip if dome)
  - Align to Polaris then perform accurate alignment
  - Mount Model and Tracking Model
- Nautical Twilight: Observing (next slide)
- Morning Twilight:
  - Take bias, flats and darks
  - Put everything away (skip if dome)
- Daylight or a cloudy night: Process Images

## **Automated Observing Process**

- Slew telescope to target
- 'Plate-Solve' and slew to exact location
- Auto Focus
- Start autoguider
- Take test image to determine exposure and gain
- Take up to 40 images in Luminance, Red, Green, Blue
  - Perhaps Sii, Oiii and H-Alpha
  - Monitor focus and guider re-establish if out of bounds
- Monitor humidity, wind, sky temp and clouds
  - Park scope and close dome
  - 'Intelegent' restart if conditions improve
- Rinse and repeat ...

#### Hints

- Start small
- Do one thing at a time
  - Get that working before moving on
  - Only make ONE change at a time!
    - Don't complicate with potential of multiple issues
- Expect to make changes
  - Redo or even buy different options and replace
- Automation can be very frustrating
  - Patience, sleep on it, do more research, be open to other ways
- Join an Astronomy Club seek advice

## Perspective

Don't go crazy about this stuff – it's a hobby!

# !! ALIENS !!

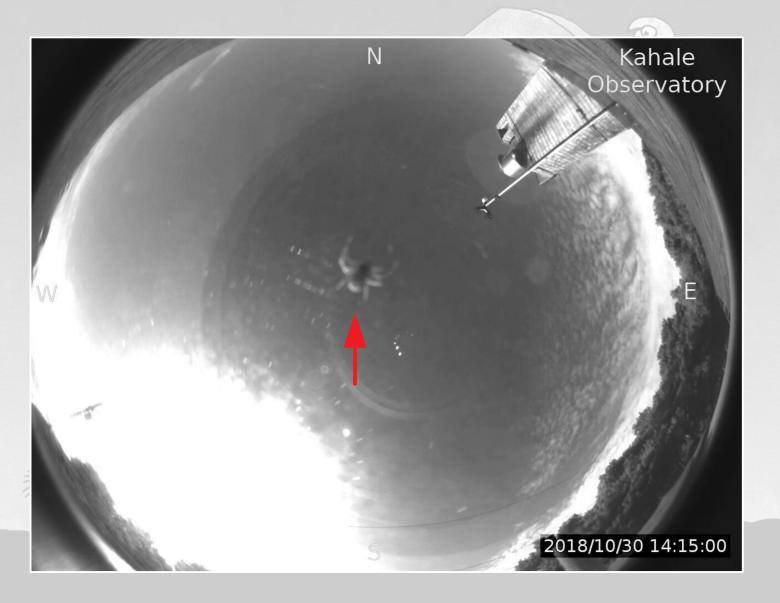

#### References

- Cloudy Night forum: https://www.cloudynights.com/
- OptCorp: https://optcorp.com
- Orion Telescopes: https://www.telescope.com
- Adorama: https://adorama.com
- HighPoint Scientific: https://www.highpointscientific.com/
- https://www.skyandtelescope.com/
- http://www.astronomy.com/
- http://clearoutside.com/forecast/44.81/-124.06?view=midnight
- http://www.cleardarksky.com/c/LnclnCtORkey.html?1
- https://www.indilib.org/about/discover-indi.html
- https://indilib.org/devices/rasbperry-pi/astroberry-server.html
- https://ascom-standards.org/
- Google !!

## What We Covered

- What can be automated
- Adding a Camera (or two...)
- The Art of 'Cabling'
- Computers and Software
- Weather
- Hints & Tips
- References

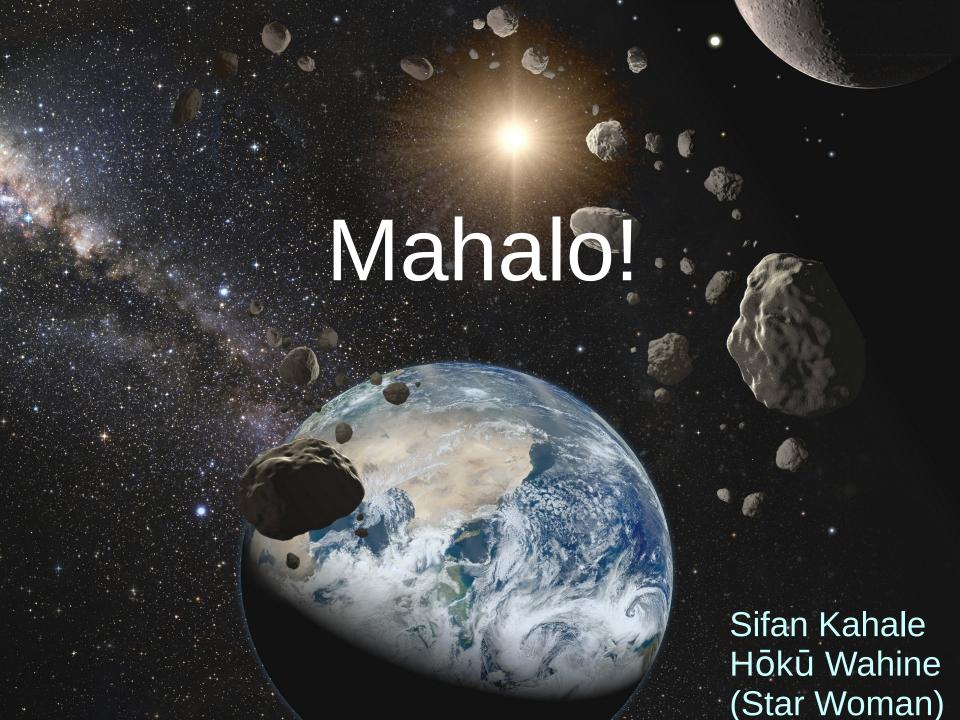